# VR Best Practices: Putting the Fun in VR Funhouse

Amanda Bott - March 3, 2017

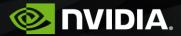

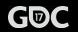

www.gameworks.nvidia.com

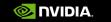

#### Overview

•Getting Started

#### Design

- Haptics
- •High-end Rendering
- •Simulated Effects
- Audio
- Performance
- Tools

GDC

Modding

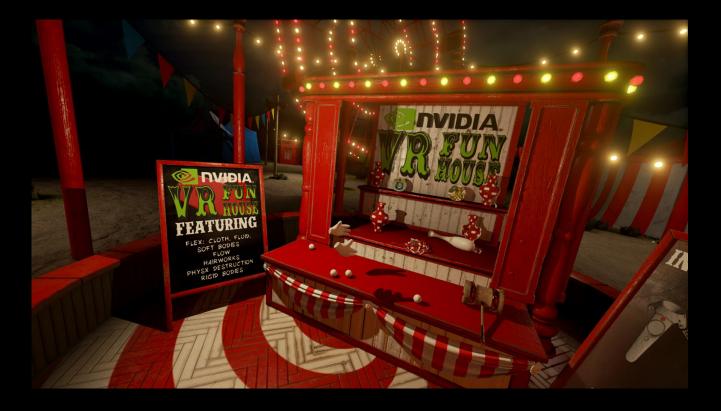

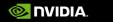

### In the Beginning

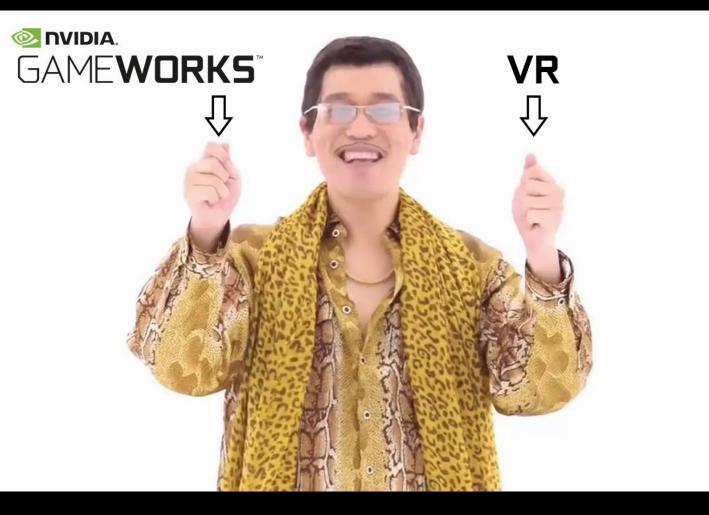

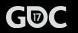

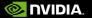

#### The Tech

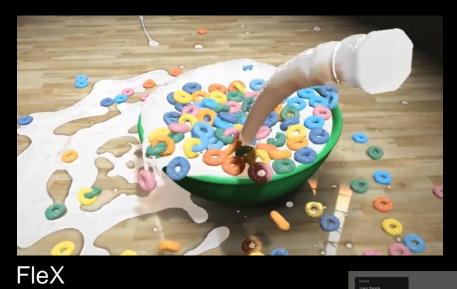

Flow

PhysX Destruction

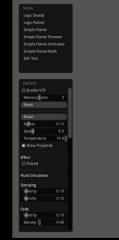

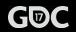

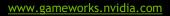

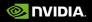

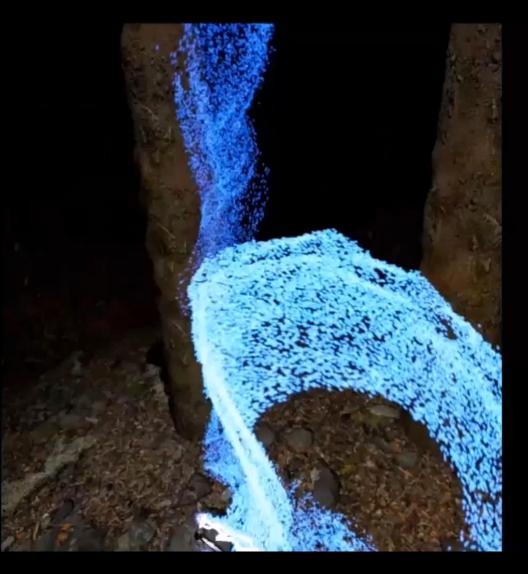

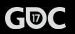

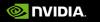

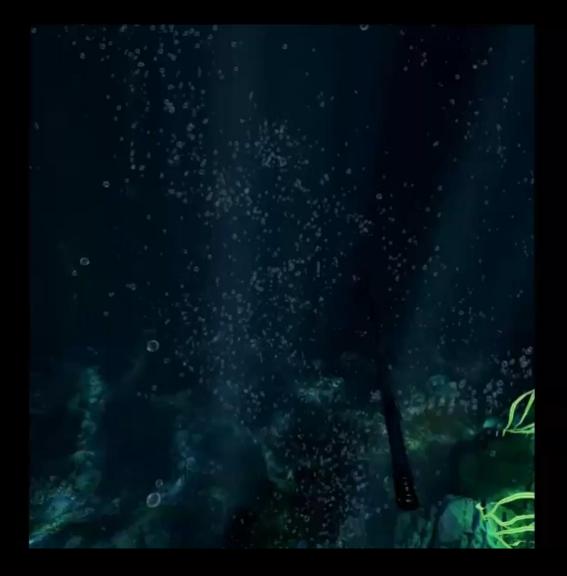

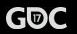

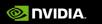

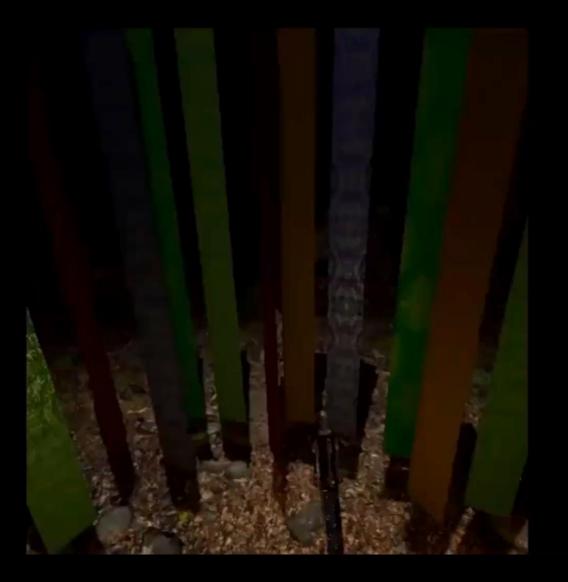

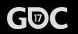

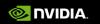

## Early Design Decisions

- Design for your target platform
- Experience
  - Real Buttons
  - Haptics
- Determine an art style and stick to it
  - Realistic Rendering with non-realistic design
  - PBR Materials and Photogrammetry intentionally stylized

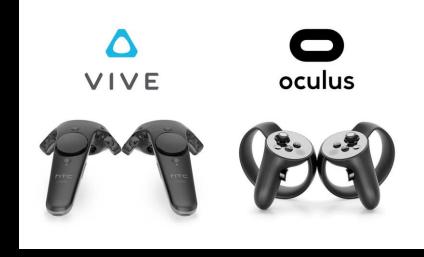

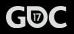

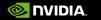

#### Theme

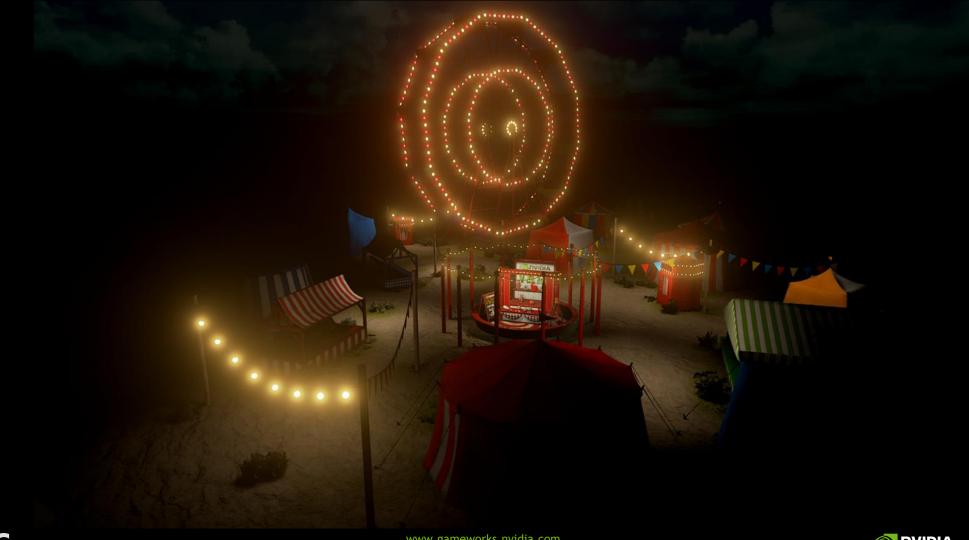

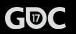

#### Haptics

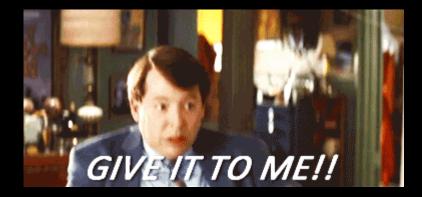

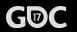

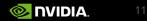

#### Haptics - Rigid Joint

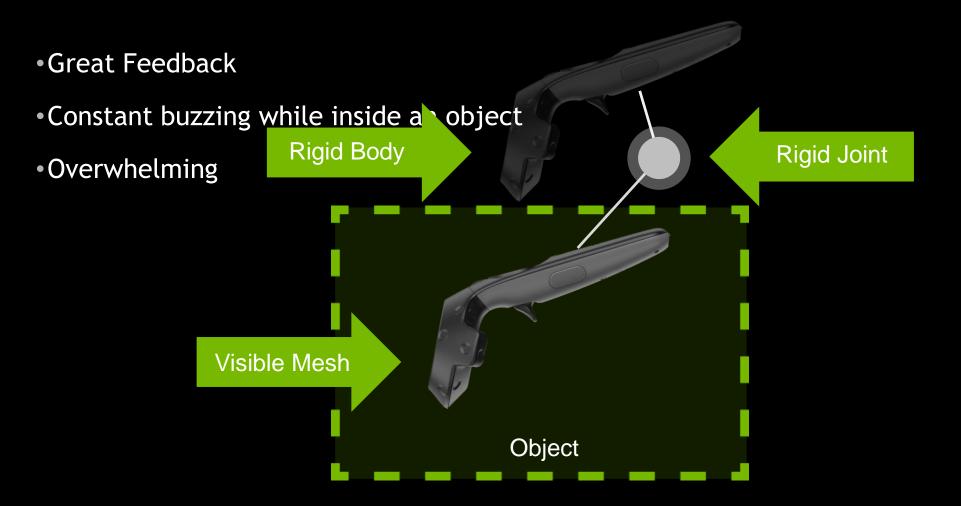

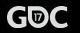

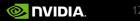

#### Haptics - Overlap Event

Doesn't buzz constantly

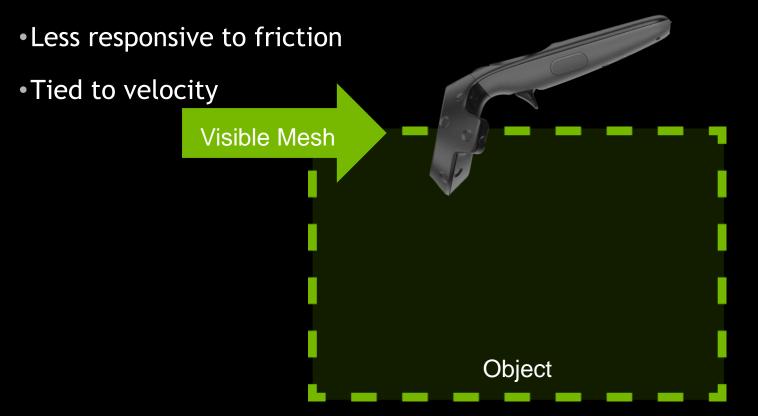

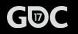

www.gameworks.nvidia.com

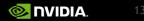

#### Haptics

• Bow

- Every tick check for distance between the hands
- Added a tiny buzz when bow is drawn to max

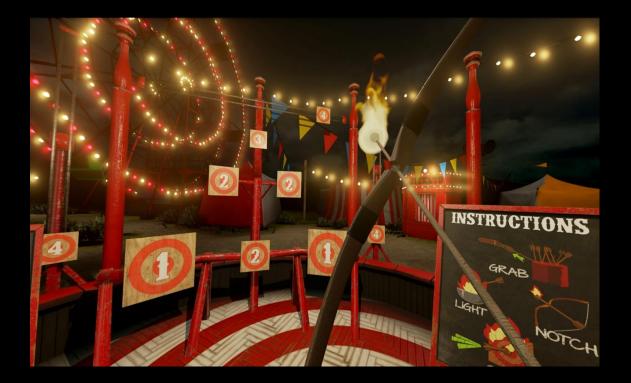

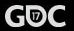

#### Haptics

- User Options
- Material Based Haptics
- •Greater fidelity in the controller

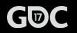

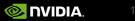

## High-end Rendering

- Unreal Engine 4
- Use Shadows
- Eye-catching
- Don't hold yourself to a Min Spec

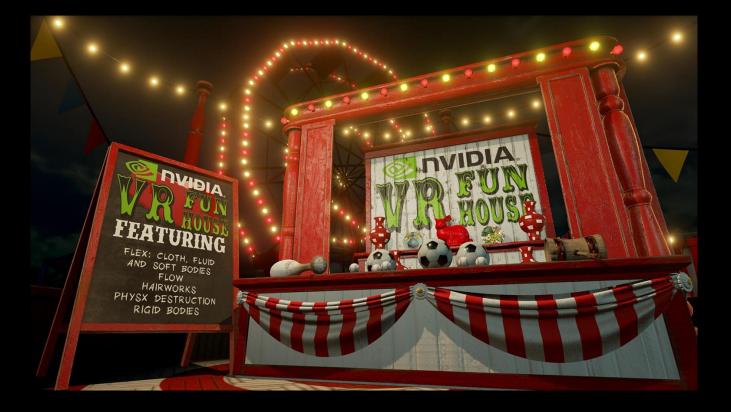

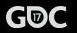

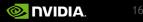

## **High-end Rendering**

• Destroys your Min Spec

- Have a high Min Spec OR
- Visual Quality suffers

#### SYSTEM REQUIREMENTS

#### MINIMUM:

OS: Windows 7 Processor: Intel® Core™ i7 4790 or greater Memory: 8 GB RAM Graphics: GeForce® GTX 1060 6GB DirectX: Version 11 Storage: 5 GB available space

#### RECOMMENDED:

OS: Windows 10 TH2 Processor: Intel® Core™ i7 5930 or greater Memory: 8 GB RAM Graphics: GeForce® GTX 1080 DirectX: Version 12 Storage: 5 GB available space Additional Notes: For maximum performance, it's recommended to have 2 GPUs with one in dedicated PhysX mode.

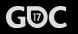

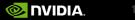

#### **Simulated Effects - FleX**

- Simulated fluid in 3 dimensions at 90hz!
- Simulate what you can do well.

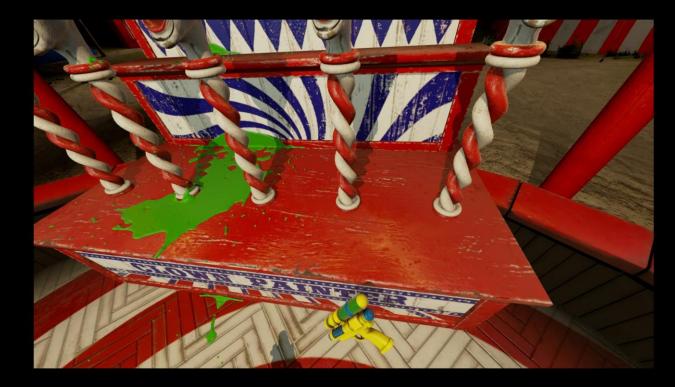

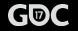

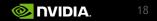

#### **Simulated Effects - FleX**

- Collision
- Expensive
- Limited Direct Interaction (from code)

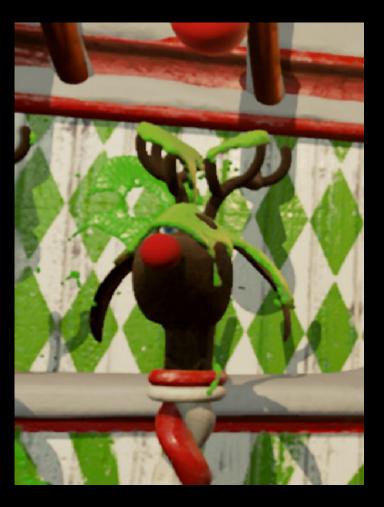

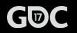

#### **Simulated Effects - Turbulence**

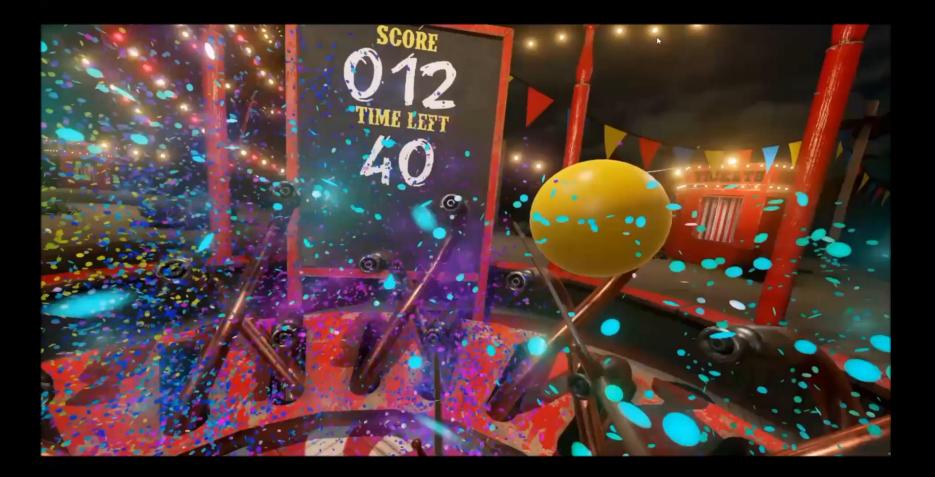

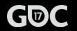

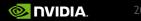

#### **Simulated Effects - Flow**

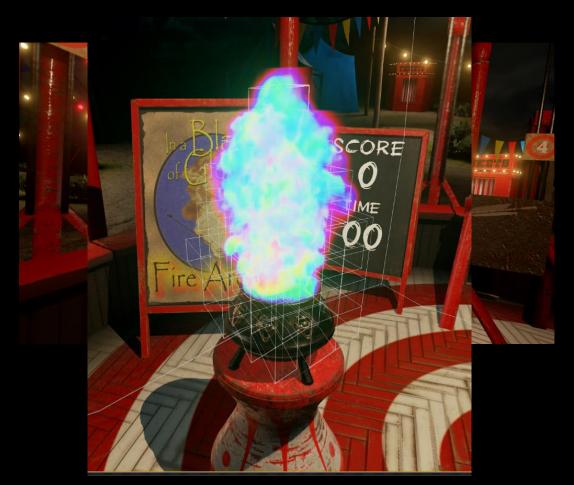

- Need real-time, volumetric emitters for Flow
- Be mindful of your simulation

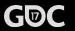

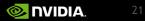

#### Simulated Effects - HairWorks

- Editable in UE4
- Use limited dynamic lighting
- Place assets mindfully
- Temporal AA is your friend

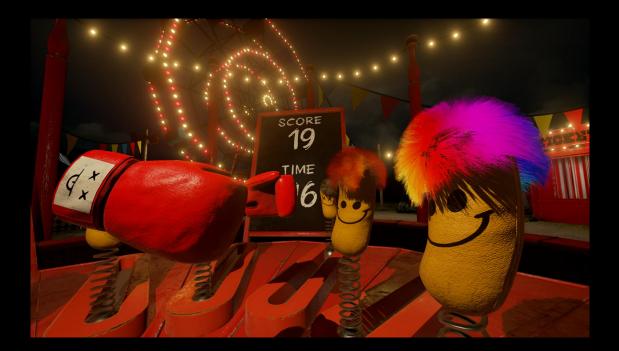

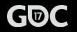

#### **Simulated Effects - Destruction**

- Mind your chunk levels
- Swap for static meshes?
- Utilize only what you need

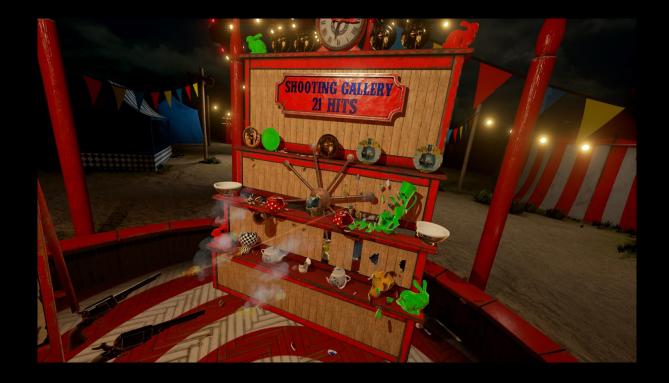

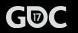

#### Audio

- Motion Tracking
  - Hit impulses
  - Component Velocity

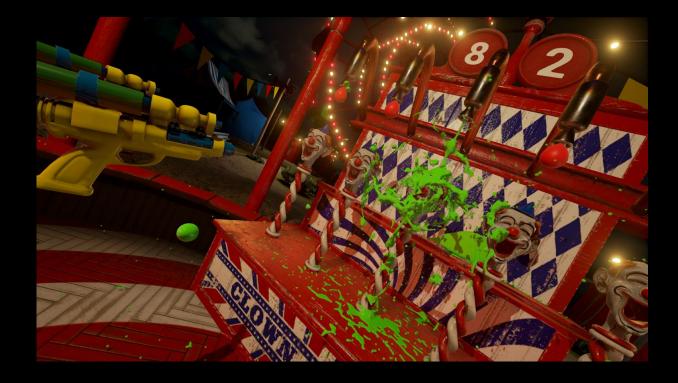

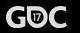

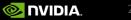

#### Audio

- Simulated Physics FleX
  - No Hit Events
  - No Overlap Events
  - Use Containers

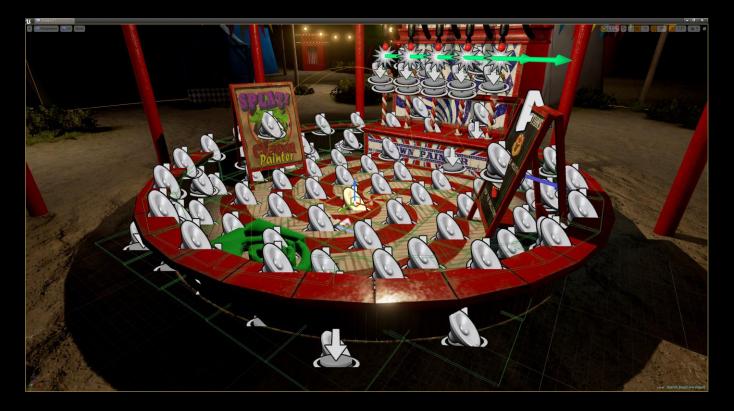

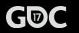

- Targets for VR
  - •90 FPS (~11.11ms/frame)
  - Give the platform 1 ms of buffer

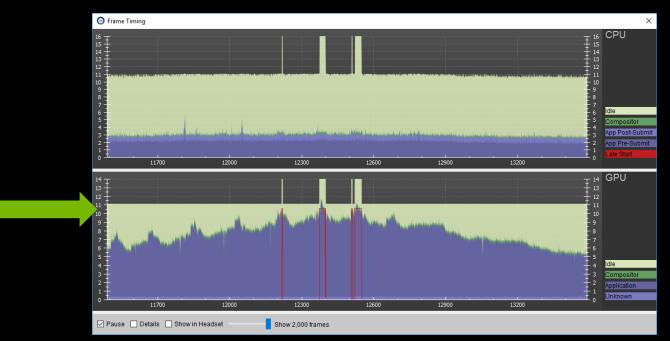

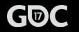

- FCAT VR
  - Perf recoding system

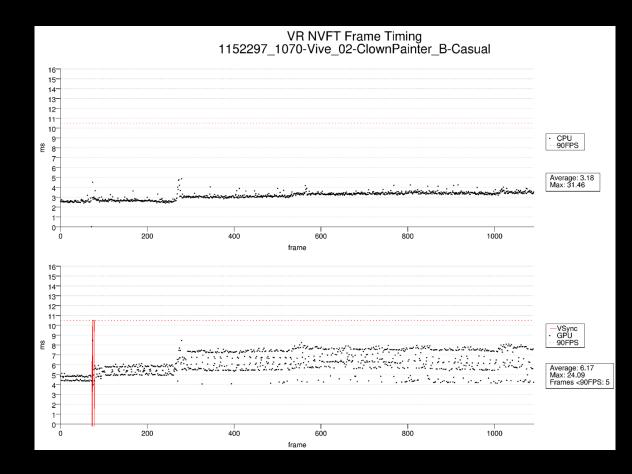

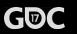

• Make sure all individuals in the pipeline are testing on an HMD

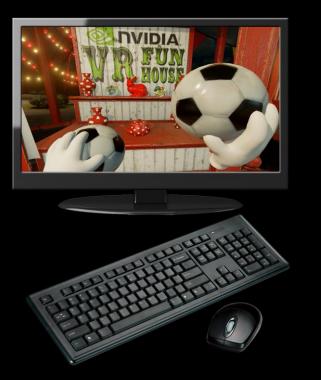

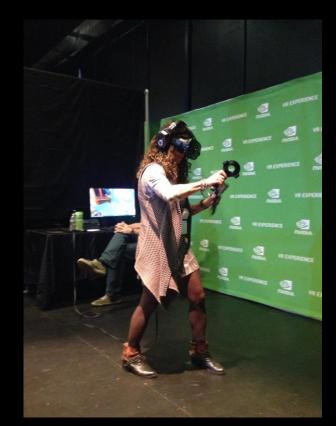

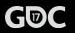

Automated playback system

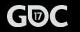

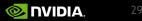

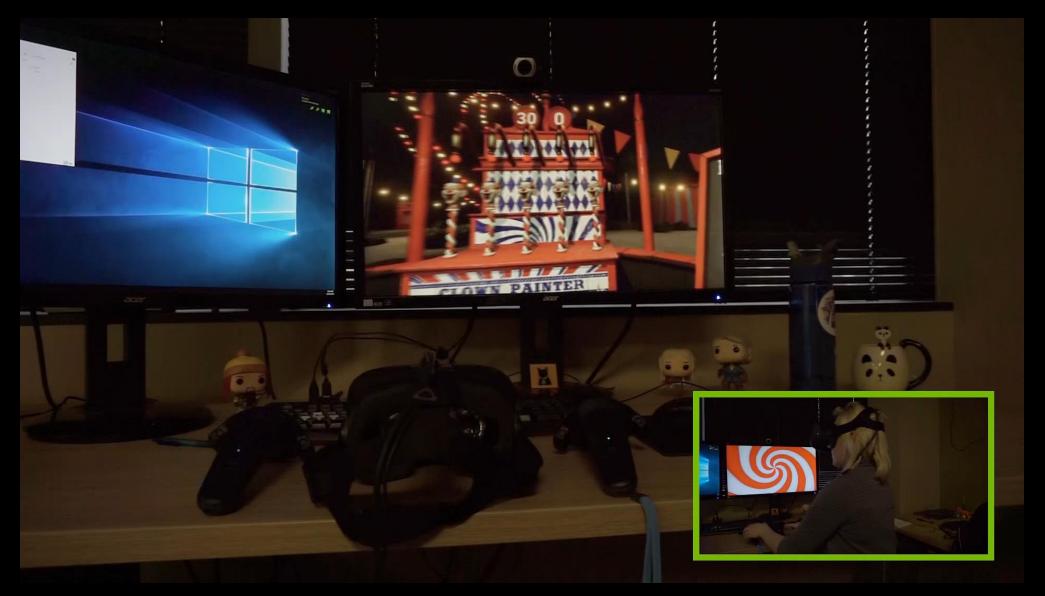

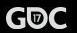

www.gameworks.nvidia.com

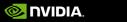

#### Settings

- Define your Low, Medium, High
  - Screen Percentage
  - MRS (Multi-Res Shading)
  - Post Process AA
  - Shadow Quality

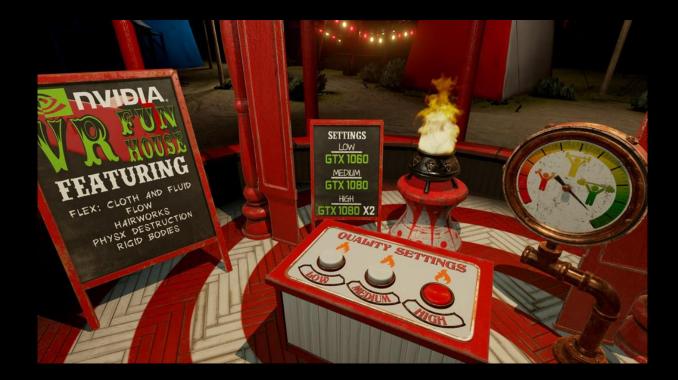

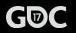

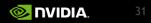

#### **Performance - MRS**

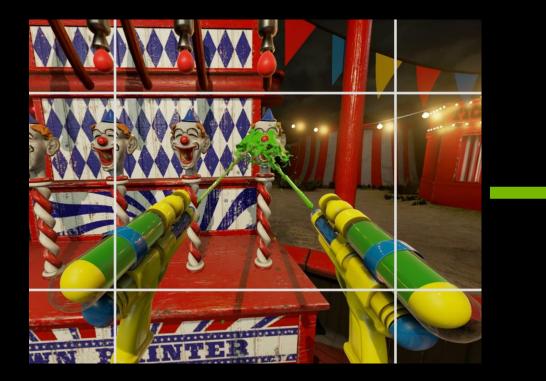

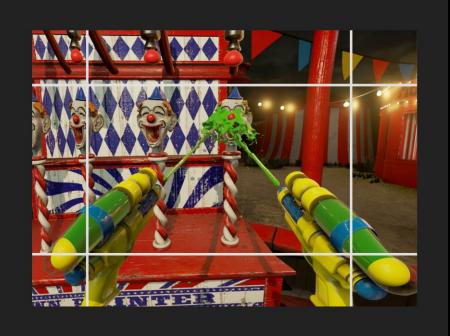

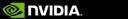

#### Settings

- Define your Low, Medium, High
  - Screen Percentage
  - MRS (Multi-Res Shading)
  - Post Process AA
  - Shadow Quality

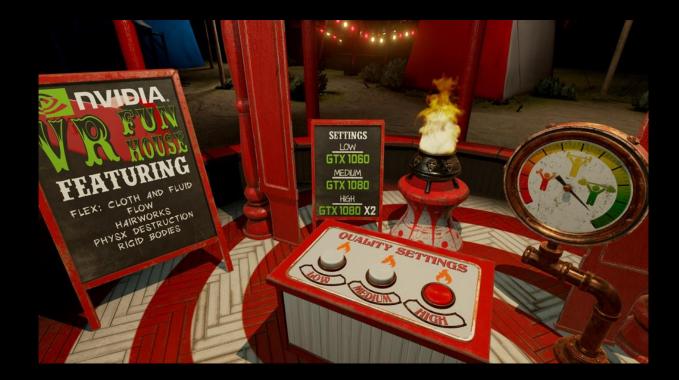

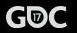

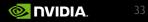

- Doubt about which system to blame:
  - GPU
  - Driver
  - SteamVR/Oculus
  - UE4
  - UE4 integrations
  - Content
  - OS (TH2, RS1, Win7)
  - Settings

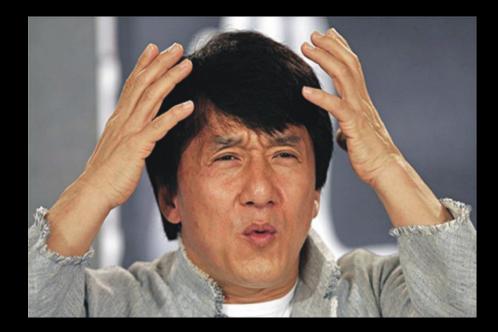

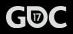

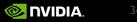

• Find a way to isolate the issue

• Automate builds

Swap Drivers

• OS Images

• Form good relationships with external developers

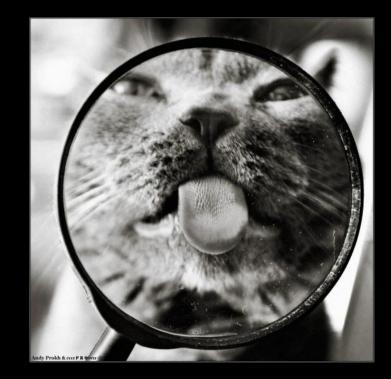

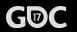

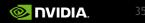

#### Tools

•Unreal Engine 4

- 3D Coat
- HairWorks
- PhysXLab
- Lightwave
- •Autodesk 3DS Max & Maya
- Adobe Products

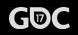

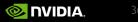

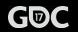

www.gameworks.nvidia.com

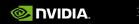

### Modding

•Give it all away!

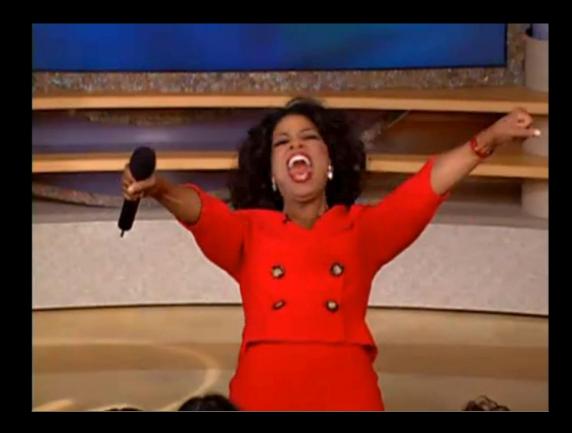

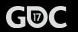

## Modding

- Steam Workshop Support
  - Asset/Map Override System
  - Fetched User Generated Content

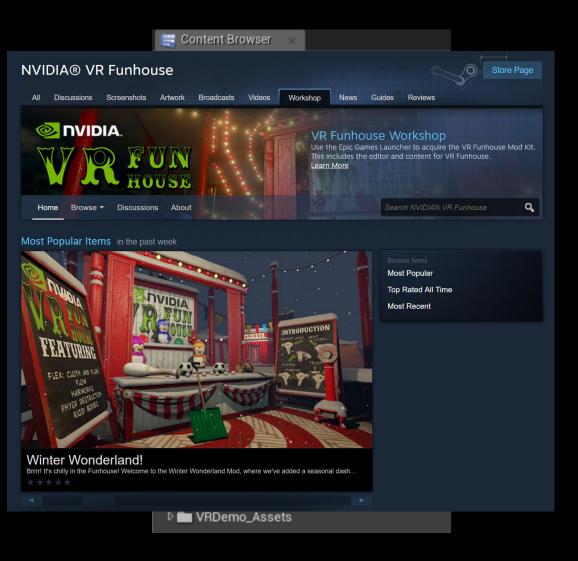

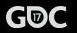

## Modding

Mod Kit includes:

- Editor
- All assets

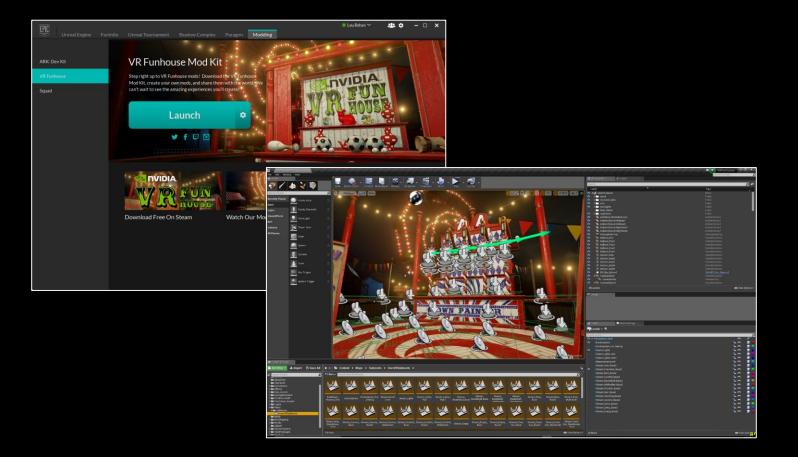

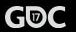

#### **Final Notes**

- Look for ways to improve the player's experience
  - Added teleport and long-distance grab
- Design
  - Repeatable gameplay

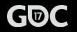

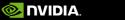

#### Go make a VR experience!

VRWorks

• <u>https://developer.nvidia.com/vrworks</u>

GameWorks

- <u>https://developer.nvidia.com/gameworks</u>
- Epic Games Launcher
  - •<u>https://epicgames.com/</u>
- Mod Kit Information

•<u>https://developer.nvidia.com/vr-funhouse-mod-kit</u>

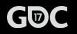

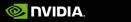

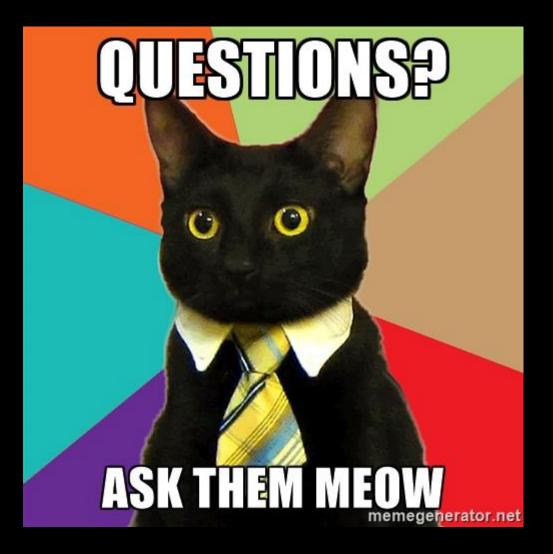

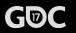

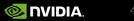

#### Contact us!

Amanda Bott - awalker@nvidia.com

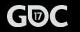

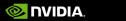